## **ラウンジ K 操作方法 パソコン版**

## **書類ダウンロード 方法**

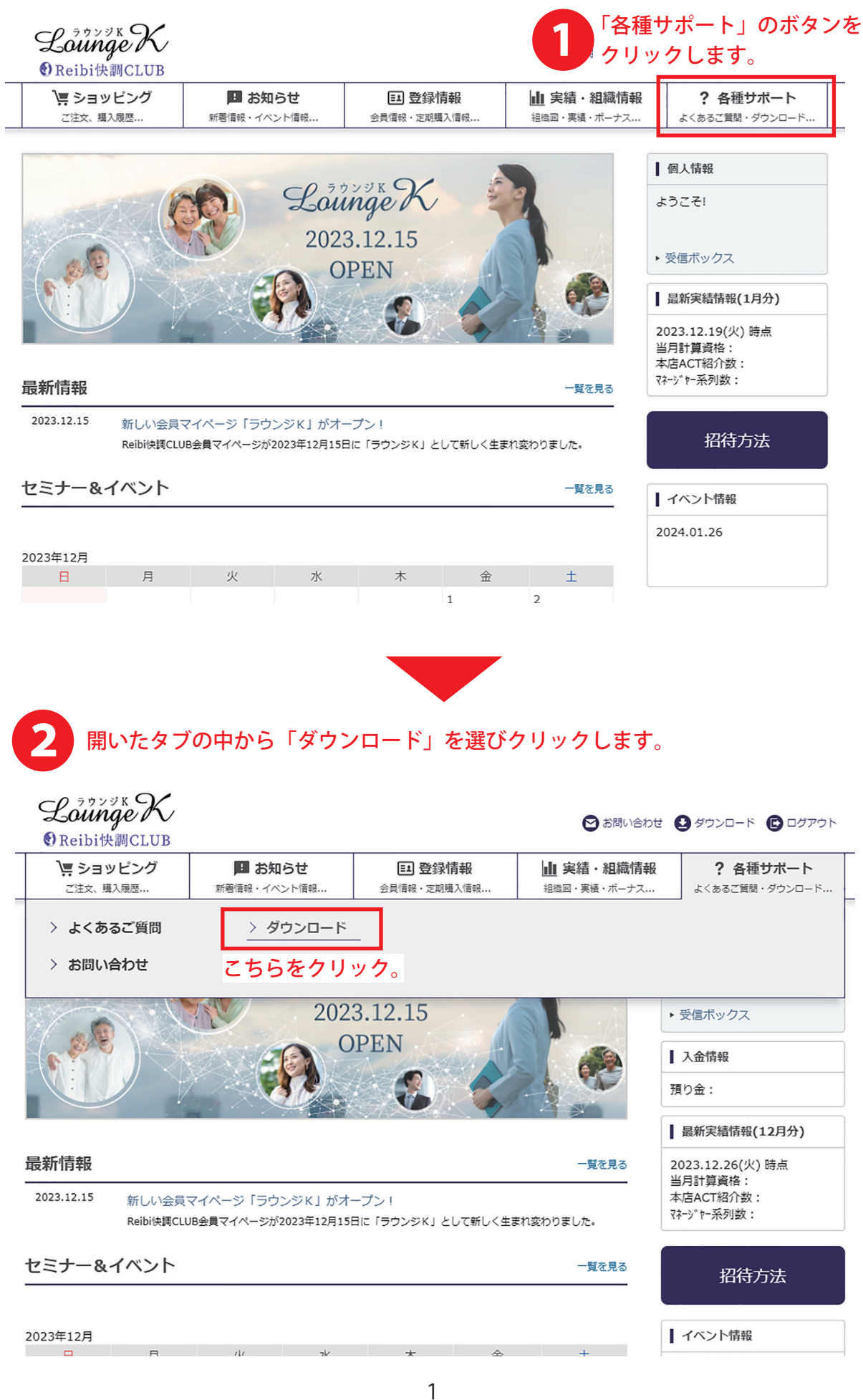

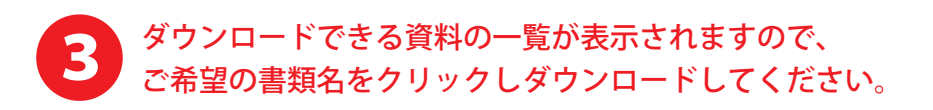

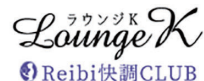

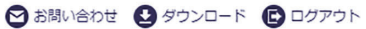

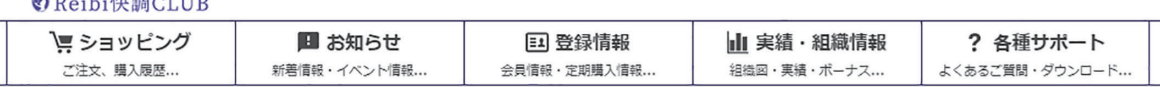

TOP > ダウンロード一覧

ダウンロードー覧

**A**<br>Acrobat Reader PDFファイルをご覧になるにはAdobe Acrobat Readerをダウンロードしてください。

会員登録申請書 兼 初回注文書 | 2回目以降 注文書 | 申請書記入例 | 各種フォーム |

▌ 会員登録申請書 兼 初回注文書

■■ 金属登録申請書兼初回注文書』の「必要な書類名をクリックしてダウンロード。

2回目以降 注文書

**ToF**<br>| Reibi快調CLUB商品注文書.pdf

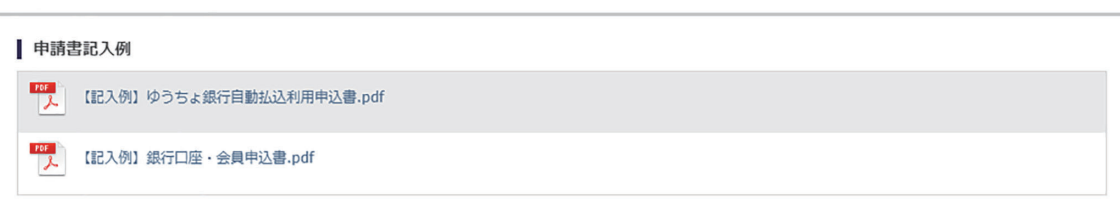

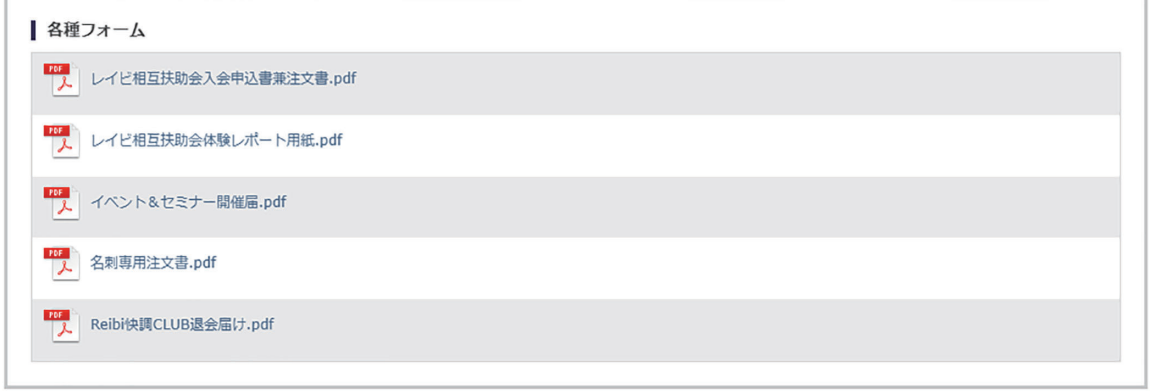

▲ ページの先頭へ戻る

▶特定商取引法 ▶個人情報について ▶ 当社について

Copyright @ Reibispark CO., LTD All Rights Reserved